|                        |                                                                 |                                                   | the Flowthrough 611 Private                                          |                                                                                        |
|------------------------|-----------------------------------------------------------------|---------------------------------------------------|----------------------------------------------------------------------|----------------------------------------------------------------------------------------|
|                        |                                                                 |                                                   | g you to the Overview page.                                          |                                                                                        |
|                        |                                                                 | DEPART                                            | ddkota<br>MENT OF EDUCATION                                          |                                                                                        |
|                        |                                                                 | Learning. Lea                                     | adership. Service.                                                   | IDEA Part B Application                                                                |
| Applicant:             | 002 Pierre                                                      |                                                   |                                                                      | Flowthrough-611 Application Sections Flowthrough-Private-611                           |
| Application:<br>Cycle: | 2015-2016 IDEA Part B Application - 00-<br>Original Application |                                                   | Project Period: 7/1/2015 - 6/30/2016                                 | Preschool-619<br>Click to Preschool-Private-619<br>Click to Return to Menu List / Sign |
|                        | Overview                                                        | Program<br>Information                            | Budget<br>Information                                                | Page_Lock<br>Control                                                                   |
| Flowthrough-P          | rivate Overview                                                 |                                                   |                                                                      |                                                                                        |
| Program:               | Flowthrough-Private                                             |                                                   |                                                                      |                                                                                        |
| Durnocat               |                                                                 |                                                   | submitted to the SDDOE Special Education Program (SEP), for the purp | pose of assuring compliance with requirements of                                       |
| Purpose:               | the IDEA Part B, as amended, and other federal                  | and South Dakota State laws and regulations, as a | pplicable.                                                           |                                                                                        |
| x.                     |                                                                 |                                                   |                                                                      |                                                                                        |
|                        |                                                                 |                                                   |                                                                      |                                                                                        |
| LOCAL USER ID: D       | istrictAdmin Representative ()                                  | For additional information plea                   | se contact the South Dakota Department of Education                  |                                                                                        |
|                        |                                                                 | ror addicional internation pica:                  | Contact Us                                                           |                                                                                        |
|                        |                                                                 |                                                   |                                                                      |                                                                                        |
|                        |                                                                 |                                                   |                                                                      |                                                                                        |
|                        |                                                                 |                                                   |                                                                      |                                                                                        |
|                        |                                                                 |                                                   |                                                                      |                                                                                        |
|                        |                                                                 |                                                   |                                                                      |                                                                                        |
|                        |                                                                 |                                                   |                                                                      |                                                                                        |
|                        |                                                                 |                                                   |                                                                      |                                                                                        |
|                        |                                                                 |                                                   |                                                                      |                                                                                        |
|                        |                                                                 |                                                   |                                                                      |                                                                                        |
|                        |                                                                 |                                                   |                                                                      |                                                                                        |
|                        |                                                                 |                                                   |                                                                      |                                                                                        |
|                        |                                                                 |                                                   |                                                                      |                                                                                        |
|                        |                                                                 |                                                   |                                                                      |                                                                                        |
|                        |                                                                 |                                                   |                                                                      |                                                                                        |

|                                      | ou click on Program Inform                                                                                                    |                                                                                 |                                                                                                    |                                                                                          |                                                                                                    |                     |
|--------------------------------------|----------------------------------------------------------------------------------------------------|---------------------------------------------------------------------------------|----------------------------------------------------------------------------------------------------|------------------------------------------------------------------------------------------|----------------------------------------------------------------------------------------------------|---------------------|
| Questio                              | ons will be listed. You will ne                                                                                                    | S O DEF                                                                         | and the second second second second second second second second second second second second second second second | ra<br>DF EDUCATION                                                                       |                                                                                                    |                     |
| Applicant:<br>Application:<br>Cycle: | 002 Pierre<br>2015-2016 IDEA Part B Application - 00-<br>Original Application                                                      |                                                                                 | Project Perio                                                                                                    | od: 7/1/2015 - 6/30/2016                                                                 | Application Sections Flowthrough-Private<br>Print<br>Click to Return to GMS Access/S<br>Click to Return to Menu List | er-Frier<br>elect P |
|                                      | Overview                                                                                                    | Program<br>Information                                                          |                                                                                                    | Budget<br>Information                                                                    | Page_Lock<br>Control                                                                                                 | Jigit               |
| 1                                    | Ý                                                                                                    | Private<br>onsultation Questions                                                |                                                                                                    |                                                                                          | Consultation<br>Form Upload                                                                                          |                     |
| Private Sch                          | ool Consultation Questions - Special Educa                                                                                         | 200 100-000                                                                     |                                                                                                    |                                                                                          |                                                                                                    | uction              |
|                                      | e the child find process and how parentally-plac<br>00 maximum characters used)                                                    | ed private school children suspecte                                             | d of having a disability can                                                                                     | participate equitably.                                                                   |                                                                                                    | ^                   |
| 2. Describe                          | e how parents, teachers and private school offic                                                                                   | ials will be informed of the child fin                                          | n process                                                                                                    |                                                                                          |                                                                                                    | ~                   |
| (4 of 20                             | 00 maximum characters used)                                                                                                    |                                                                                 | a process.                                                                                                    |                                                                                          |                                                                                                    |                     |
| test                                 |                                                                                                    |                                                                                 |                                                                                                    |                                                                                          |                                                                                                    | < >                 |
|                                      | how the proportionate share is calculated to de<br>00 maximum characters used)                                                     | termine <mark>t</mark> he amount of Federal func                                | ds available to serve parent                                                                                     | ally-placed private school children with d                                               | sabilities.                                                                                                    |                     |
| test                                 |                                                                                                    |                                                                                 |                                                                                                    |                                                                                          |                                                                                                    | <>                  |
| (4 of 20                             | the district explain to private school officials th<br>00 maximum characters used)                                                 | e calculation for proportionate sha                                             | re to determine the amount                                                                                       | of Federal funds available to serve parer                                                | ntally-placed private school children with disabilities?                                                             |                     |
| test                                 |                                                                                                    |                                                                                 |                                                                                                    |                                                                                          |                                                                                                    | < >                 |
| school y                             | e the consultation process among the LEA, priva<br>rear to ensure that parentally-placed provate sc<br>00 maximum characters used) | ate school officials and representati<br>hool children with disabilities identi | ves of parents of parentally<br>ified through the child find                                                     | -placed private school children with disat<br>process can meaningfully participate in sp | vilities, including how the process will operate throughout the<br>secial education and related services.            |                     |
| test                                 |                                                                                                    |                                                                                 |                                                                                                    |                                                                                          |                                                                                                    | ~                   |

## Continued...

| 6.  | Describe the discussion during consultation on how, where, and by whom special education and related services will be provided for parentally-placed private school children with disabilities, including a discussion of types of services, including direct services and alternate service delivery mechanisms; how such services will be apportioned if funds are insufficient to serve all children; and how and when those decisions will be made. |
|-----|----------------------------------------------------------------------------------------------------|
|     | (4 of 2000 maximum characters used)                                                                                                    |
|     | test                                                                                                    |
| 7.  | Describe how the district consulted with representatives of private school children to decide which children will receive services, what services will be provided, and where the services are to be provided.<br>(4 of 2000 maximum characters used)                                                                                                    |
|     | test                                                                                                    |
| 8.  | Identify the special education services to be provided (e.g. speech, special education teacher consultative services in the previous school year).<br>(4 of 2000 maximum characters used)                                                                                                    |
|     | test                                                                                                    |
| 9.  | Identify the location of where the services will be provided (e.g., at the public school).<br>(4 of 2000 maximum characters used)                                                                                                    |
|     | test                                                                                                    |
| 10. | Describe how, if the LEA disagrees with the views of the private school officials on the provision of services or the types of services (whether provided directly or through a contract), the LEA will provide to the private school officials a written explanation of the reasons why the LEA chose not to provide services directly or through a contract. [34 CFR 300.134] [20 U.S.C. 1412(a)(10)(A)(iii)]                                         |
|     | (4 of 2000 maximum characters used)                                                                                                    |
|     | test                                                                                                    |
|     |                                                                                                    |
|     |                                                                                                    |
|     | Save Page                                                                                                    |
|     |                                                                                                    |

Spell Check

| licant: 002 Pierre<br>lication: 2015-2016 IDEA Part B Application - 00-<br>le: Original Application                                           |                                                                               | th dakota<br>ARTMENT OF EDUCA<br>g. Leadership. Service.<br>Project Period: 7/1/2015 - 6/30/201                                                                                                    |                                                             | Application Sections Flowthrough-Private-611<br>Printer-Friend<br>Click to Return to GMS Access/Select Pay<br>Click to Return to Menu List / Sign O         |
|----------------------------------------------------------------------------------------------------|-------------------------------------------------------------------------------|----------------------------------------------------------------------------------------------------|-------------------------------------------------------------|----------------------------------------------------------------------------------------------------|
| Overview                                                                                                    | Program<br>Information<br>Private<br>sultation Questions                      | Budge<br>Informat                                                                                                    |                                                             | Page_Lock<br>Control<br>Consultation<br>Form Upload                                                                                                    |
| ivate School Consultation Form Upload                                                                                                    | suitation Questions                                                           |                                                                                                    |                                                             | Instructions                                                                                                    |
| At each private school that will be consulted with. Each schoonsultation form can be found on the Overview page or by us Participating School | ol must complete a consultation fo<br>ing this link: Private Schools Cons<br> | m and a copy must be uploaded below. A link ultation Form  Agreement Con Check if agreement has been u  Check if agreement as been u  Check if agreement as | mpleted<br>iploaded for this school.<br>List the<br>and che | The private school consultation<br>form can be found by clicking he<br>participating schools here<br>ck off after their consultation<br>leted and uploaded. |
| load completed agreement documentation for each school.                                                                                       |                                                                               | Browse Up                                                                                                    | pload                                                       |                                                                                                    |

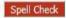

|                                                      |                                 |                               | a.                                                                                                    | Learning. Le   | adership. Service.                                                                                             |                                     |                          |                                                                                                    | 100 - 00 - 00 - 00 - 00 - 00 - 00 - 00                                         |
|------------------------------------------------------|---------------------------------|-------------------------------|----------------------------------------------------------------------------------------------------|----------------|----------------------------------------------------------------------------------------------------|-------------------------------------|--------------------------|----------------------------------------------------------------------------------------------------|--------------------------------------------------------------------------------|
|                                                      | 16 IDEA Part 8 Application - 00 | D+                            |                                                                                                    |                | Project Period: 7/1/                                                                                           | 2015 - 6/30/2016                    |                          |                                                                                                    | Flowthrough-Private-611<br>Frinter-Friendh                                     |
| ès Original A                                        | Application                     |                               |                                                                                                    |                |                                                                                                    |                                     |                          |                                                                                                    | to Return to GMS Access/Select Page<br>Click to Return to Menu List / Sign Out |
| Overview                                             | v                               |                               | Program<br>Information                                                                                                    |                |                                                                                                    | Budget<br>Information               |                          | Page_Lock<br>Control                                                                                                    |                                                                                |
| Budget<br>Detail                                     |                                 | E                             | quipment                                                                                                    |                | Budget<br>Summary                                                                                              |                                     |                          | Business<br>Office Review                                                                                                    |                                                                                |
| et Detail By Site                                    |                                 |                               |                                                                                                    |                |                                                                                                    |                                     |                          |                                                                                                    | Instructions                                                                   |
| and explain each expenditure amo                     | ount that appears on the Budget | Summary.                      |                                                                                                    |                |                                                                                                    |                                     | Unde                     | r these tabs v                                                                                                    | ou will fill out t                                                             |
| here for Description of Program                      | Category Values                 |                               |                                                                                                    |                |                                                                                                    |                                     |                          | · · · · · · · · · · · · · · · · · · ·                                                                                                    | or Private Scho                                                                |
| This Budget Summary displays                         | s to aid in creating and editir | ng the Request and will not d | splay once the Request is su                                                                                                    |                |                                                                                                    | Aller and the second                | 19 19                    | and the second second s |                                                                                |
| to Date Amounts                                      |                                 | 100-Salaries                  | 200-Benefits                                                                                                    | 300-Purchased  | and a second second second second second second second second second second second second second second second | 400-Supplies and Mater              | capitalized              | 500-Equipment Capitalized                                                                                                    |                                                                                |
| ent Budgeted Amounts by Br                           | udget Category                  | \$0<br>\$33,891               | \$0<br>\$0                                                                                                    | \$0<br>\$0     | \$0<br>\$0                                                                                                    | \$0                                 | \$0                      | \$0<br>\$5,000                                                                                                    | \$0                                                                            |
| ect appropriat<br>vity Code.                         | ing \$38,891                    | Select Objec                  |                                                                                                    | Site: 000 - Pi | Erre Supplies/                                                                                                 | Equipment, PD<br><u>d Services.</u> | mber of FTE's,<br>), and | Enter dollar<br>all characte                                                                                                    | r amount exclu<br>er symbols.                                                  |
| Activity C                                           |                                 | Object Code                   |                                                                                                    |                | Expendit                                                                                                    | ture Description and Itemizati      | on                       |                                                                                                    | Flowthrough- Delete<br>Privato Funds Row                                       |
| Programs for Students with M                         | ild to Moderate Disabilities (  | v 100-Salaries                | <b>N</b>                                                                                                    |                | Salary for preschool teacher 1 FT                                                                              |                                     | ~>                       |                                                                                                    | 33891                                                                          |
| -Audiology Services                                  | 3                               | 500-Equipment Capitalize      | d 🔽                                                                                                    |                | H Sample Equipment                                                                                             |                                     | 0                        |                                                                                                    | 5000                                                                           |
|                                                      |                                 | ~                             | ~                                                                                                    |                |                                                                                                    |                                     | 0                        |                                                                                                    |                                                                                |
|                                                      |                                 | ~                             | ¥.                                                                                                    |                |                                                                                                    |                                     | 0                        |                                                                                                    | 0                                                                              |
|                                                      |                                 | - I                           | v                                                                                                    |                |                                                                                                    |                                     | 0                        |                                                                                                    |                                                                                |
|                                                      |                                 | 128                           | 57                                                                                                    |                |                                                                                                    |                                     |                          | T-t-                                                                                                    | l Displayed: \$38,891                                                          |
| naximum amount of Indirect Co                        | sta that may be taken if on     | Equipment Capitalized is but  | Instad will be \$545                                                                                                    |                |                                                                                                    |                                     |                          | 100                                                                                                    | a oispiayed. <u>\$38,891</u>                                                   |
| mining Maximum Indirect Cost                         |                                 |                               |                                                                                                    |                |                                                                                                    |                                     |                          |                                                                                                    |                                                                                |
| tal Allocation Available for Bud                     | lgeting                         |                               | the second second second second second second second second second second second second second second second se                                                                                                    | 8,891          |                                                                                                    |                                     |                          | (F) Total b                                                                                                    |                                                                                |
| uipment Capitalized<br>owable Direct Costs (A-B)     |                                 |                               | and the second second se | 5,000<br>3,891 | Ent                                                                                                    | er budgeted in                      | direct                   | (G) Budgeted India<br>(H) Total Budge                                                                                                    |                                                                                |
| ndirect Cost Rate %<br>aximum Indirect Cost (C*{D/1+ |                                 |                               | 1                                                                                                    | 4200           | cos                                                                                                    | t amount here                       |                          |                                                                                                    |                                                                                |
|                                                      | - 000                           |                               |                                                                                                    | \$474          |                                                                                                    |                                     |                          | Remaini                                                                                                    | ing (A-H) \$0                                                                  |

| Itemize Equipm<br>on this tab.                                                                                                    | ent                                                  |                         | th dakota<br>ARTMENT OF I<br>g. Leadership. Service. | EDUCATION             |                                       |                           |                                                                                               |
|----------------------------------------------------------------------------------------------------|------------------------------------------------------|-------------------------|------------------------------------------------------|-----------------------|---------------------------------------|---------------------------|-----------------------------------------------------------------------------------------------|
|                                                                                                    |                                                      | - Learning              | g. Leadership. Service.                              |                       |                                       |                           |                                                                                               |
| Applicant:         002 Pierre           Application:         2015-2016 IDEA Pa           Cycle:         Original Application                               | rt B Application - 00-                               |                         | Project Period: 7/1                                  | /2015 - 6/30/2016     | Ар                                    |                           | Printer-Friend<br>Printer-Friend<br>n to GMS Access/Select Pag<br>aturn to Menu List / Sign O |
| Overview                                                                                                    |                                                      | Program<br>Information  |                                                      | Budget<br>Information |                                       | Page_Lock<br>Control      |                                                                                               |
| Budget<br>Detail                                                                                                    |                                                      | Equipment               |                                                      | dget<br>imary         |                                       | Business<br>Office Review |                                                                                               |
| Equipment                                                                                                    |                                                      |                         |                                                      |                       |                                       |                           |                                                                                               |
| Total Cost of Equipment must be ended of the Item, the more than ONE year.  Detailed Description of Item (inclusion of Item (inclusion))  Sample Equipment | quantity, justification for                          | Quantity                |                                                      | n                     | Unit                                  |                           | Total Cost<br>5,000                                                                           |
| If you budget for E<br>need to give a det<br>quantity, justificati<br>Calculate tota<br>Equipment co                                                       | ailed descripti<br>on and the un<br>s will calculate | will<br>on,<br>it cost. | A Save Page                                          | If you                | need to add addi<br>nent items, pleas |                           |                                                                                               |

LOCAL user ID: DistrictAdmin Representative ()

Spell Check

|                                      | ne budget summary<br>ou a list of the items                         | budgeted.              | n dakota<br>TMENT OF EDUCATION<br>eadership. Service. |                                                                                                    |
|--------------------------------------|---------------------------------------------------------------------|------------------------|-------------------------------------------------------|----------------------------------------------------------------------------------------------------|
| Applicant:<br>Application:<br>Cycle: | 002 Pierre<br>2015-2016 IDEA Part B Applica<br>Original Application |                        | Project Period: 7/1/2015 - 6/30/2016                  | Application Sections Flowthrough-Private-611<br>Printer-Friendi<br>Display Change<br>Click to Return to GMS Access/Select Pag<br>Click to Return to Menu List / Sign Ou |
|                                      | Overview                                                            | Program<br>Information | Budget                                                | Page_Lock<br>Control                                                                                                    |
|                                      | Budget<br>Detail                                                    | Equipment              | Budget<br>Summary                                     | Business<br>Office Review                                                                                                    |
| Budget Summ                          | <b>iary</b> (Read Only)                                             | Site: All Bud          | gets Combined 🔽 Go                                    |                                                                                                    |

Remove blank rows from display: 
Yes ONo

| Code     | Activity Description                                     | 100 -<br>Salaries | 200 -<br>Benefits | 300 -<br>Purchased<br>Services | 330 -<br>Travel | 400 -<br>Supplies and<br>Materials | 470 -<br>Equipment<br>- Non capitalized | 500 -<br>Equipment<br>- Capitalized | TOTAL  |
|----------|----------------------------------------------------------|-------------------|-------------------|--------------------------------|-----------------|------------------------------------|-----------------------------------------|-------------------------------------|--------|
| 1221     | Programs for Students with Mild to Moderate Disabilities | 33,891            | 0 0               |                                | j 👘 j           |                                    |                                         |                                     | 33,891 |
| 2162     | Audiology Services                                       | 1000000000        |                   |                                |                 |                                    |                                         | 5,000                               | 5,000  |
| Subtota  | 1                                                        | 33,891            |                   |                                |                 |                                    |                                         | 5,000                               | 38,891 |
| Total Bu | udget                                                    |                   | 116 (1)           |                                | 1 L             |                                    |                                         |                                     | 38,891 |

LOCAL user ID: DistrictAdmin Representative ()

For additional information please contact the South Dakota Department of Education Contact Us

| licant: 002 Pierre<br>lication: 2015-2016 IDEA Part B<br>le: Original Application                                                   | Application - 00-      | lership. Service.<br>Project Period: 7/1/2015 6/30/2016                                                        | Application Sections Flowthrough-Private-611<br>Printer-Friendly<br>Click to Return to GMS Access/Select Page<br>Click to Return to Menu Ust / Sign Out                                                                                                    |
|----------------------------------------------------------------------------------------------------|------------------------|----------------------------------------------------------------------------------------------------|----------------------------------------------------------------------------------------------------|
| Overview                                                                                                    | Program<br>Information | Budget<br>Information                                                                                          | Page_Lock<br>Control                                                                                                    |
| Budget<br>Detail                                                                                                    | Equipment              | Budget<br>Summary                                                                                              | Business<br>Office Review                                                                                                    |
| siness Office Review                                                                                                    |                        |                                                                                                    | Instructions                                                                                                    |
| me:                                                                                                    |                        |                                                                                                    | After clicking yes and saving, the Busing                                                                                                    |
| viewed/Updated on:                                                                                                    | <                      | Save                                                                                                    | Officials Name and Date will appear her                                                                                                    |
| licant: 002 Pierre<br>lication: 2015-2016 IDEA Part B<br>e: Original Application                                                    |                        | Project Period: 7/1/2015 - 6/30/2016                                                                           | Officials Name and Date will appear her<br>Application Sections Flowthrough-Private-611  Printer-Friendly<br>Click to Return to GMS Access/Select Page<br>Click to Return to Menu List / Sign Our                                                                        |
| icant: 002 Pierre<br>ication: 2015-2016 IDEA Part B                                                                                 | Program<br>Information |                                                                                                    | Officials Name and Date will appear her<br>Application Sections Flowthrough-Private-611<br>Printer-Friendly<br>Click to Return to GMS Access/Select Page                                                                                                    |
| lication: 2015-2016 IDEA Part B<br>e: Original Application<br>Overview                                                              | Program                | Project Period: 7/1/2015 - 6/30/2016<br>Budget<br>Information                                                  | Officials Name and Date will appear her<br>Application Sections Flowthrough-Private-611<br>Printer-Friendly<br>Click to Return to GMS Access/Select Page<br>Click to Return to GMS Access/Select Page<br>Click to Return to Menu List / Sign Out<br>Page_Lock<br>Control |
| icant: 002 Pierre<br>ication: 2015-2016 IDEA Part B<br>Original Application<br>Overview<br>Budget<br>Detail<br>siness Office Review | Program<br>Information | Project Period: 7/1/2015 - 6/30/2016 Budget Information Budget Summary curately reflects planned expenditures. | Officials Name and Date will appear her<br>Application Sections Flowthrough-Private-611<br>Printer-Friendly<br>Click to Return to GMS Access/Select Page<br>Click to Return to Menu List / Sign Out<br>Page_Lock<br>Control<br>Business<br>Office Review                 |